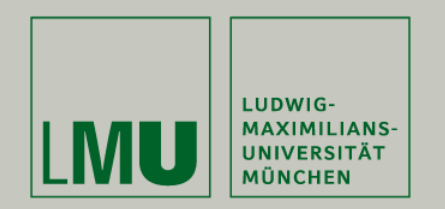

**Fakultät für Physik Klaus Steinberger • Ralph Simmler • Susanna Maurer**

# **Redundant Server-Cluster with XEN Virtualisation**

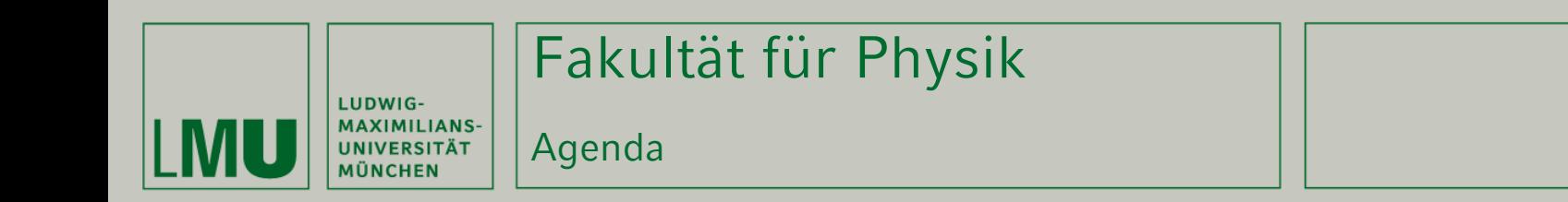

- **Requirements**
- **The Hardware**
- **Cluste Suite and Xen**
- **Cluster Quircks and Hints**
- **KEN Quircks and Hints**
- **Future plans**

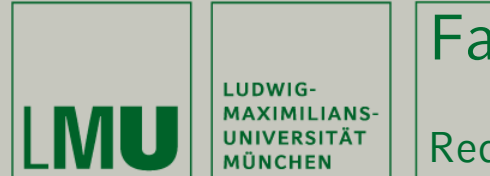

Requirements

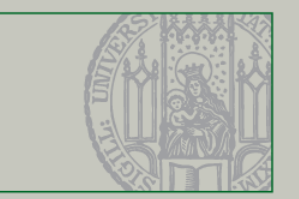

# **Requirements**

- Number of Users is growing as well as their requirements, so we need redundancy
	- Survive Hardware failures as much as possible
	- Minimize downtimes for maintenance
- Scalable
- Good Cost Factor
- Must support Linux/Unix Workstations -> NFS (V4)
- Must support Windows Workstations -> CIFS (Samba)
- A bunch of Services needed :
	- DHCP
	- Directory Services (Novell, AD)
	- DNS
	- Printservice
	- And more

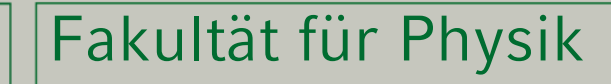

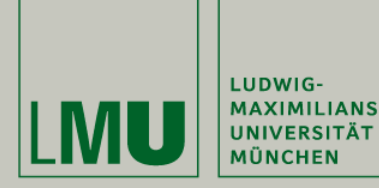

Possible Solutions

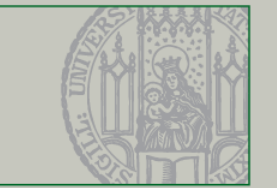

## **Possible Solutions:**

- Cluster + FC San Storage
	- We have already some Expertise with SAN
	- Redundant FC/Storage Solutions are available with good pricing
	- High performance
		- 4 Gbit  $\rightarrow$  400 Mbyte/sec even more with "multibus"
	- Further Expansion is relative cheap.
- Cluster + Iscsi Storage
	- Some Expertise with Software Target
	- Network ist cheap
	- But! Only few redundant Solutions available
	- The redundant solutions are always fully mirrored, and performance suffers both from 1GBit Ethernet and mirroring latencys!
- Cluster + Netapp -> Storage very expensive, expansion probably also very expensive, far out of our budget

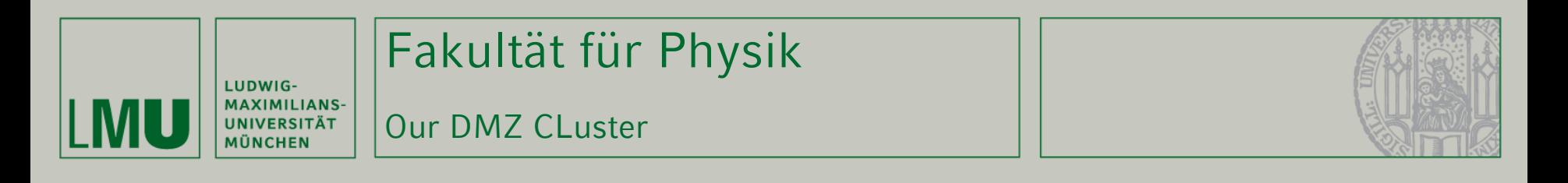

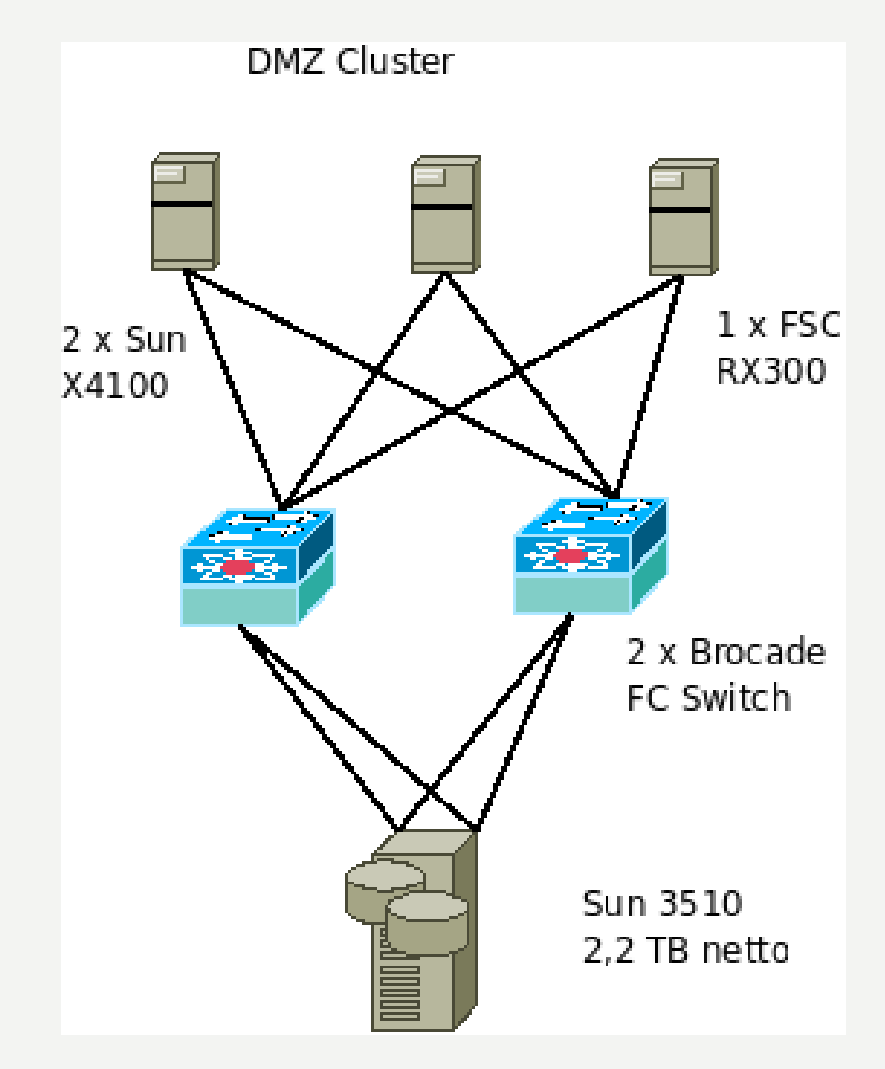

- OS: SL5.1 with Xen
- Alle Storage Paths are redundant
- **RX300 was our old** webserver
	- Will be replaced soon
	- Runs out of Service
	- Trouble with migration
- 3 Ethernet Connections
	- 1 GB/s Production Net
	- 100 Mbit/s Clustercommunication and IPMI
	- 100 Mbit/s LOM

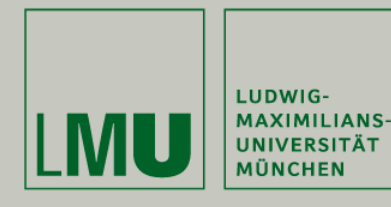

# Fakultät für Physik

Our DMZ CLuster

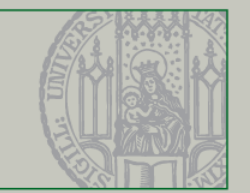

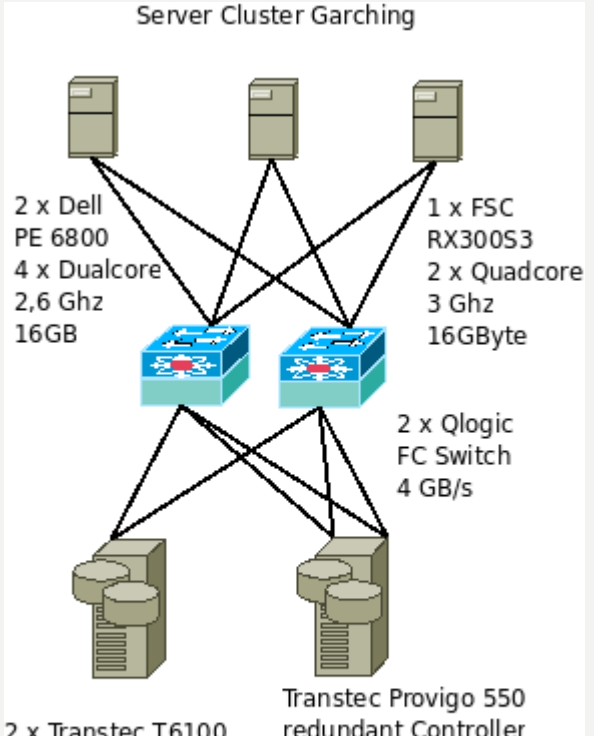

2 x Transtec T6100 SATA 32 x 500 GByte

redundant Controller 1 Shelf SAS 12 x 300GB 1 Shelf SATA 12 x 750GB

- **OS: SL5.1 64bit with Xen**
- At the time the Dell's arrived we didn't plan to cluster.
- RX300S3 was later added, less space (2HE), less power requirements, but much faster!
- **Anything is redundant except** controller in our old T6100's
- **Important data on Provigo**
- 3 x Ethernet per Node
	- 1 Gbit/s Production Net
	- 1 Gbit/s Clustercommunication
	- 100 Mbit/s LOM (Drac4 on Dell, iRMC on FSC)

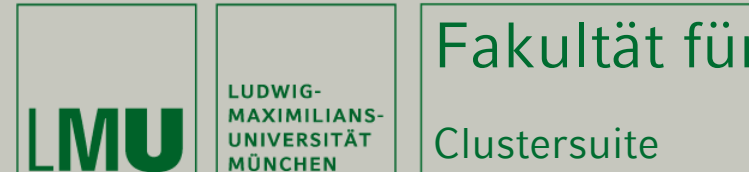

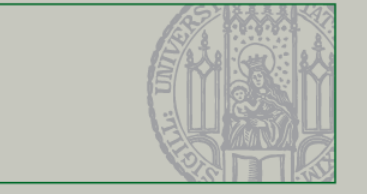

# Three node cluster, Quorum  $n^2$  - 1 node can fail

- 2 Node is possible too
	- special flags needed
	- fencing devices must be on same net as Cluster Communication
	- we used it through migration phase
- More nodes are possible, quorum must be  $50\%$  of nodes  $+1$
- No Quorum disk necessary
- We don't use luci/ricci handediting of cluster.conf
- Fencing via  $IPMI$  we don't use FC fencing
- We use rgmanager resource just for VM's
- On failure of a node the VM's will be restarted on the other nodes – short failure time < 1 Minute
- Clymd handles the logical volumes

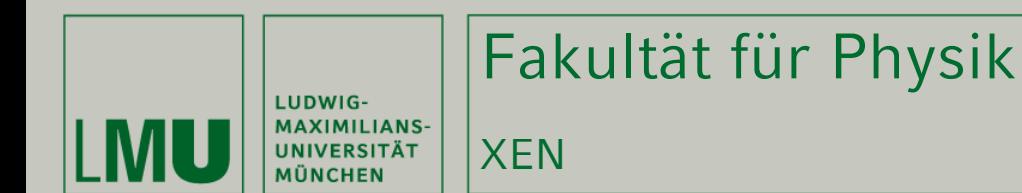

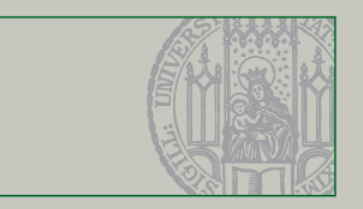

## **Nearly all Services run in independent VM's**

- Advantages:
	- Migration is possible since SL 5.1 (5.0 did restart)
	- Maintenance on a Server could be done without Downtime
	- Strong Separation of Services reduces Dependencies
	- Additional Servers could be setup very fast.
	- Windows is possible with HVM
	- Rgmanager restarts failed VM's reliable (both on Node and VM failure)
- Disadvantages:
	- More RAM necessary ( at least 200MByte per VM )
	- The available RAM could only be used n-1 but RAM is cheap nowadays
	- Some more Diskspace necessary (per Instance min. 4 Gbyte)
	- More Servers to maintain (even if they are virtual)
- Services running on dom0:
	- iSCSI Target Failover is done on Client side with multipathd
	- NTP Server (DMZ) no failover necessary, timekeeping probably more exact

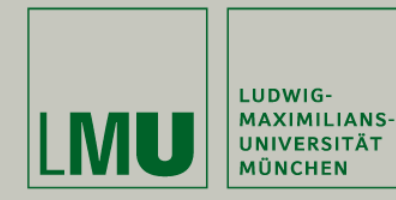

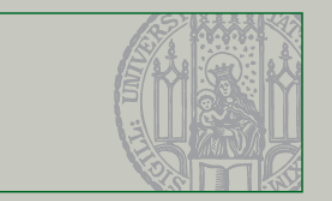

- **There is just one LUN from every RAID Set**
- Anything else is done with LVM
- Images of VM's are Logical Volumes
- **Fileservices:** 
	- We do not use clustered Filesystems bad experience with GFS at that time
	- In most cases a Logical Volume containig a ext3 FS is connected to a VM
	- In some cases (most important filesystems home etc.) LVM is setup inside the VM again, so we can use snapshots (not yet in production as we have some troubles with TSM Client and snapshots)
	- NFS and Samba must reside on same VM
	- Scaling of NFS is done by distributing "shares" over VM's

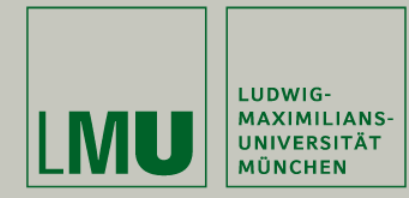

- Filesystem Why not GFS
- A Compute cluster was setup with GFS some years ago (SL 4.x)
- **First setup of GFS was slow, slow, slow** 
	- Df was painful slow
	- Tivoli backup sometimes needed more than 2 days or even died
	- Big files were somewhat ok
- **Most Tuning has to be done on creation!** 
	- Glock tuning is important solved our backup problem http://people.redhat.com/wcheng/Patches/GFS/readme.gfs\_glock\_trimming.R4
	- Number of Resource Groups must be reduced on large filesystem (Tbyte range)
- GFS suffers with small record/filesizes

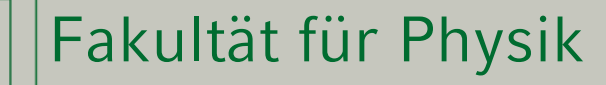

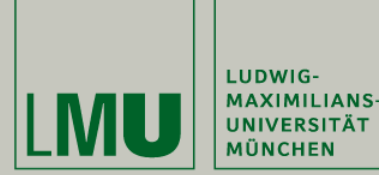

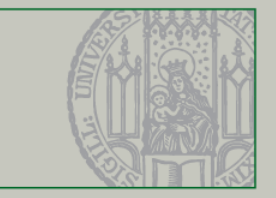

- **The Xen Instances we run (Homedirectory Server):** 
	- DHCP -
	- DNS Domain Nameserver
	- EDIR Edirectory Replica(s)
	- LTSP Bootserver for Thinclients
	- NFS(1-n) NFS Server(s)
	- LOGIN Login Server for Thinclients and external Access
	- LICENSE Flexlm Server (MAC cloned from old one)
	- CUPS Cups Print Server
	- More coming ......

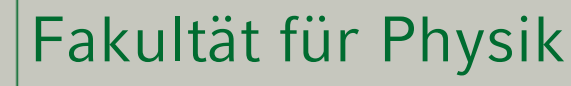

LUDWIG-**MAXIMILIANS-**UNIVERSITÄT **AÜNCHEN** 

Server DMZ

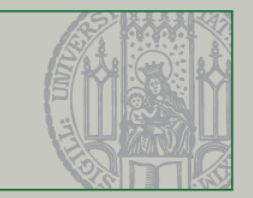

#### **The Xen Instances we run on our DMZ cluster**

- Xen-static A Bunch of Websites with Static Pages (also Fiona)
- Xen-tikiwiki Some tikiwiki Sites we have
- Xen-typo3 Some Typo3 Sites
- Xen-mediawiki Wiki Sites
- Xen-Elog E-Log Sites
- Xen-scientific Mirror for Scientificlinux
- Homepages User Web Homepages
- **Svn** Subversion Repository
- Lists Mailman List
- OTRS OTRS Trouble Ticket System
	- Webmail Horde Webmail
- Mailin Incoming Mail
- Mailout Outgoing Mail
- IMAP Cyrus Imapd (will move onto cluster next weekend)

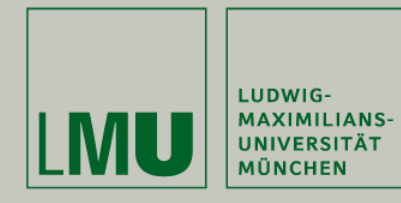

- Cluster Quirks and Hints
- **EXP** Clustercommunication should be on separate LAN
	- We had a flapping cluster with cluster communication on same net as xenbr
- **Switch reboot breaks cluster** 
	- Our HP Procurve need some minutes for rebooting, this breaks the cluster!
	- Have at least a dumb switch at hand for planned reboots of switch
- **Clymd sometimes has a lock hung** 
	- On some occasion needed a complete reboot of cluster
	- hopefully better with latest clvmd
- No snapshot with clymd yet (maybe with 5.2 or 5.3 ...)
	- Solution A: Export a SAN Lun to domU and make snapshot on storage
	- Solution B: Export a logical Volume to domU, make a Volume Group inside domU, and make snapshots there

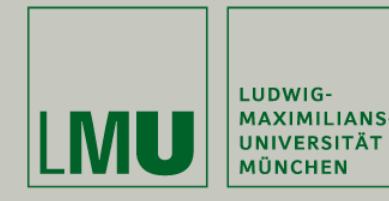

- Xen Quirks and Hints
- **Why Ballooning is not good** 
	- Dom0 sometimes does not balloonig out fast enough Migration failed
	- Heavy network traffic could kill the network driver any domU looses communication! (problem was at least in 5.0)
	- Solution: Limit dom0 Memory! Grub: "kernel /xen.gz-2.6.18-53.1.14.el5 dom0\_mem=1024M" xend-config.sxp: "(dom0-min-mem 1024)"
- **Reboot of a Cluster Node: 5.1 always trys migration** 
	- Modify xend-config.sxp to allow migration! Otherwise vm's will be in migrate state endless.
		- xend-config.scp:
		- (xend-relocation-server yes)
		- (xend-relocation-port 8002)
		- (xend-relocation-hosts-allow '^localhost\$ ^localhost\\.localdomain\$ ^yourhosts\$)

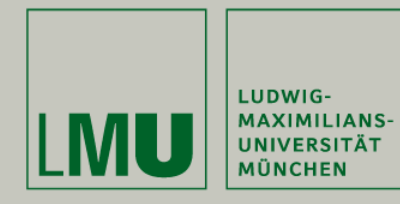

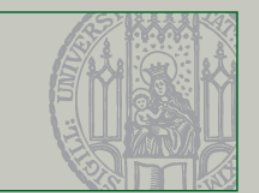

- **Some network daemons did fail after migration:** 
	- After migration NFS Connections start hanging (not stale! just hung)
	- Default for domU network: flipping receive path
	- Use copying path instead:
		- $-$  Add 'extra  $=$  "xennet.rx\_copy" to vm definition
		- But 2 times slower as flipping (3 Gbit/s instead of 6GBit/s on RX300S3)
	- I found that by occassion nowhere documented!
- How to make migration faster
	- Migration runs over same net as cluster communication use Gbit Ethernet
	- Use live migration just a few seconds unresponsive even with 100MBit - Add "-l" to line 338 of /usr/share/cluster/vm.sh err=\$(xm migrate -l \$OCF\_RESKEY\_name \$target 2>&1 | head -1)

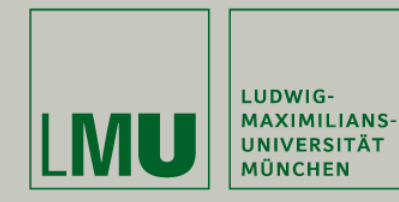

- Xen Quirks and Hints
- **Bonding did not work** 
	- With SL 5.0 we had no success with Bonding xenbridge did loose packets
	- Mileage could be different with 5.1, we hesitate to test it on production cluster
- **PVM** driver for Windows domU do not work
	- With Windows HVM networking is painfully slow (especially TX path)
	- Both the Novell and the emerging GPL PV drivers were not able to hide the boot device – doubled C: drive – fatal filesystem corruption
	- Maybe SL 5.2 will solve that???
	- Possible Alternative: Use of XEN3.2 hypervisor from xen.org (There is an CentOS RPM)

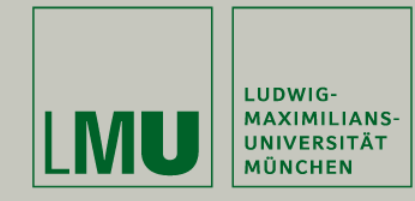

General – Quirks and Hints

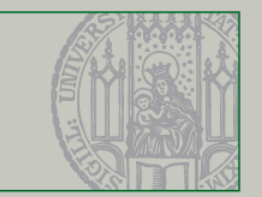

## **Read Starvation**

- Observed this problem since years, heavy writes did starve our NFS Servers
- First impression was some NFS Clients are the reason (old RH9 nodes?)
- But real reason is the default "CFS" Completly (Un?) Fair Scheduler
- TUV seems to do benchmark tests just with Oracle, CFS seems to be good for Oracle, but is definitly bad for any other interactive workload
- Solution: Switch to "noop" or better "deadline" Add "elevator=deadline" to kernel commandline
- For test you could switch online: echo "deadline" > /sys/block/sda/queue/scheduler (with SL 5.x)
- Response times got noticeable better with "deadline"

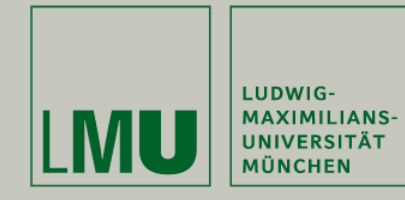

- General Quirks and Hints
- **Multipath / Qlogic driver** 
	- Don't forget to change parameters for qlogic driver or you will definitly loose data on failover:
		- options qla2xxx qlport\_down\_retry=1
	- Also the following defaults in multipath.conf are useful: defaults {

user\_friendly\_names yes

```
 default_features "1 queue_if_no_path"
```
}

# In the NFS Servers fix the "fsid"

- Linux NFS calculates fsid from Major/Minor Number
- In LVM enviroments Minor Number changes! Serverreboots will led to stales!
- Use "fsid" option in exports (don't do it on already exported fs! different magic numbers!)
- Alternatively: "Ivchange --persistent y --major m --minor n"

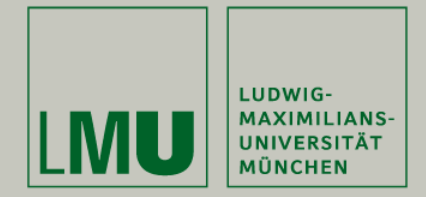

Future Plans

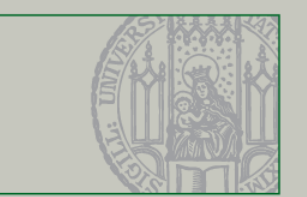

- **Cluster in Garching will be upgraded to 10GE** sometime
- We are currently planning a new Server Cluster
	- Homedirectories for whole faculty of physics 2500 Users
	- Initially 20 TByte
	- Probably be again a FC Storage, currently inviting offers
	- Cluster Structure will be same as the running systems
	- 10GE at least in a second phase
- Maybe now a clustered filesystem? Suggestions?
- **Hopefully we could solve the Windows PV driver** problem, as we also need to add some Windows VM's (for example AD)

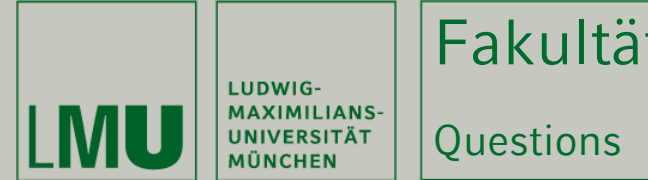

## Fakultät für Physik

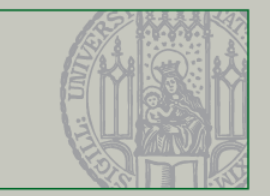

## **Questions ?**

- 
-